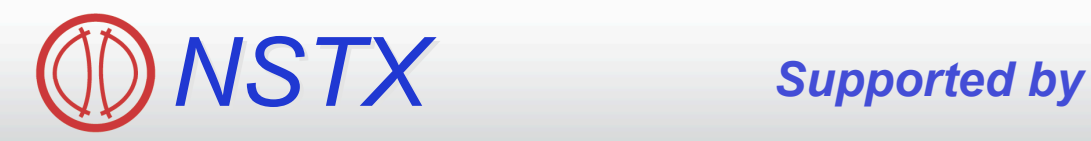

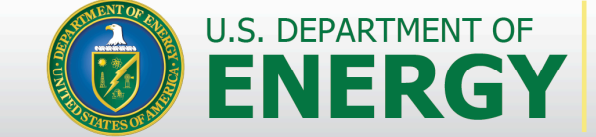

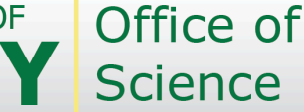

# **XP-902: The Ongoing Search For the n=3 EF Source in NSTX**

*College W&M Colorado Sch Mines Columbia U Comp-X General Atomics INEL Johns Hopkins U LANL LLNL Lodestar MIT Nova Photonics New York U Old Dominion U ORNL PPPL PSI Princeton U Purdue U SNL Think Tank, Inc. UC Davis UC Irvine UCLA UCSD U Colorado U Maryland U Rochester U Washington U Wisconsin*

# **SPG**, JEM, DAG, SAS

#### **MHD Group Review**

1: Background, Previous Analysis, Present Conclusions 2: Shot Plans

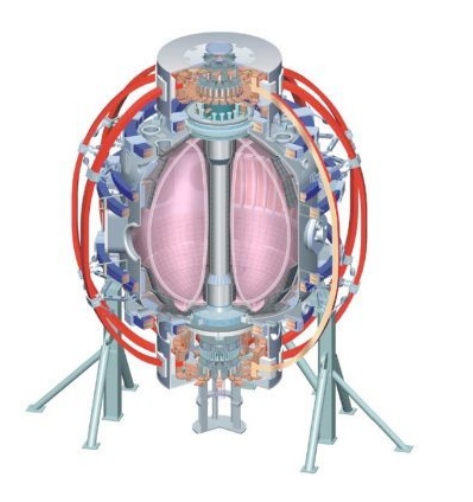

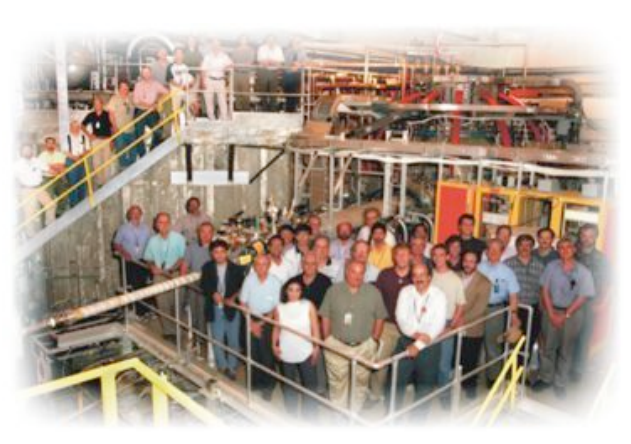

*Culham Sci Ctr U St. Andrews York U Chubu U Fukui U Hiroshima U Hyogo U Kyoto U Kyushu U Kyushu Tokai U NIFS Niigata U U Tokyo JAEA Hebrew U Ioffe Inst RRC Kurchatov Inst TRINITI KBSI KAIST POSTECH ASIPP ENEA, Frascati CEA, Cadarache IPP, Jülich IPP, Garching ASCR, Czech Rep U Quebec*

#### **We All Remember That n=3 Correction Helps Performance**

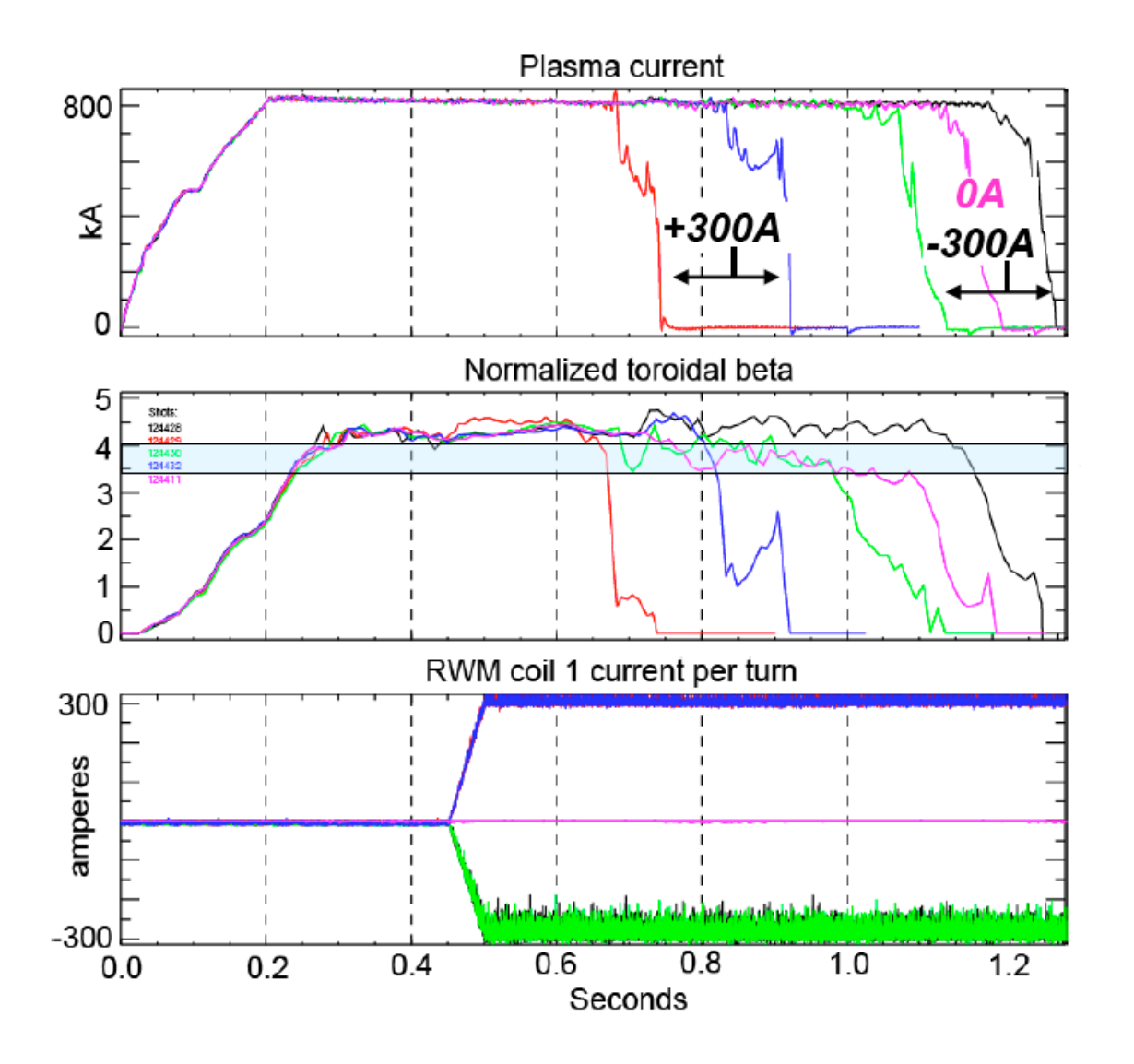

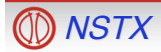

#### Case 1: XP 823, I<sub>P</sub>=1100 kA, B<sub>T</sub>=0.45 T (I)

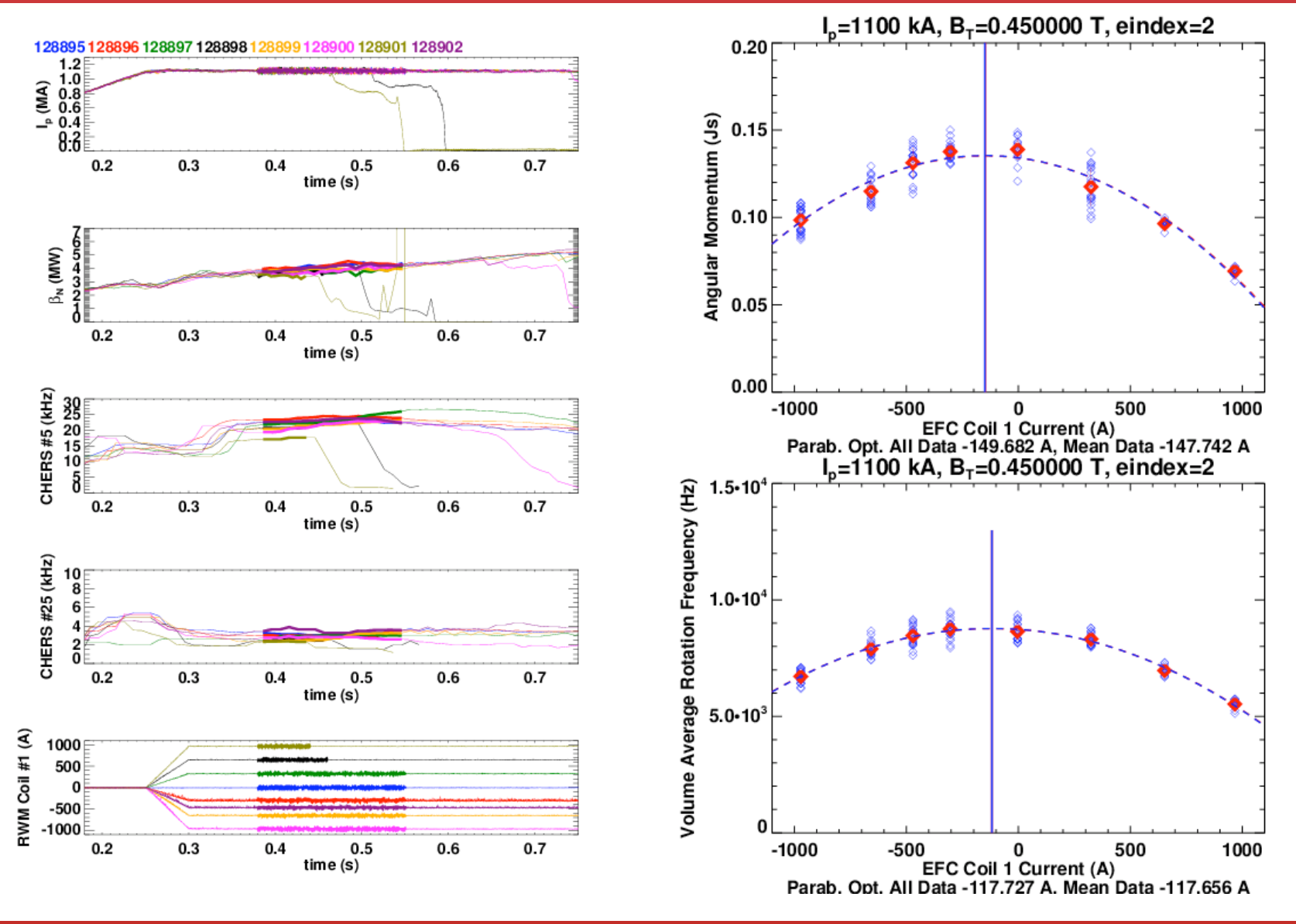

#### Case 2: XP 701, I<sub>P</sub>=800 kA, B<sub>T</sub>=0.44 T

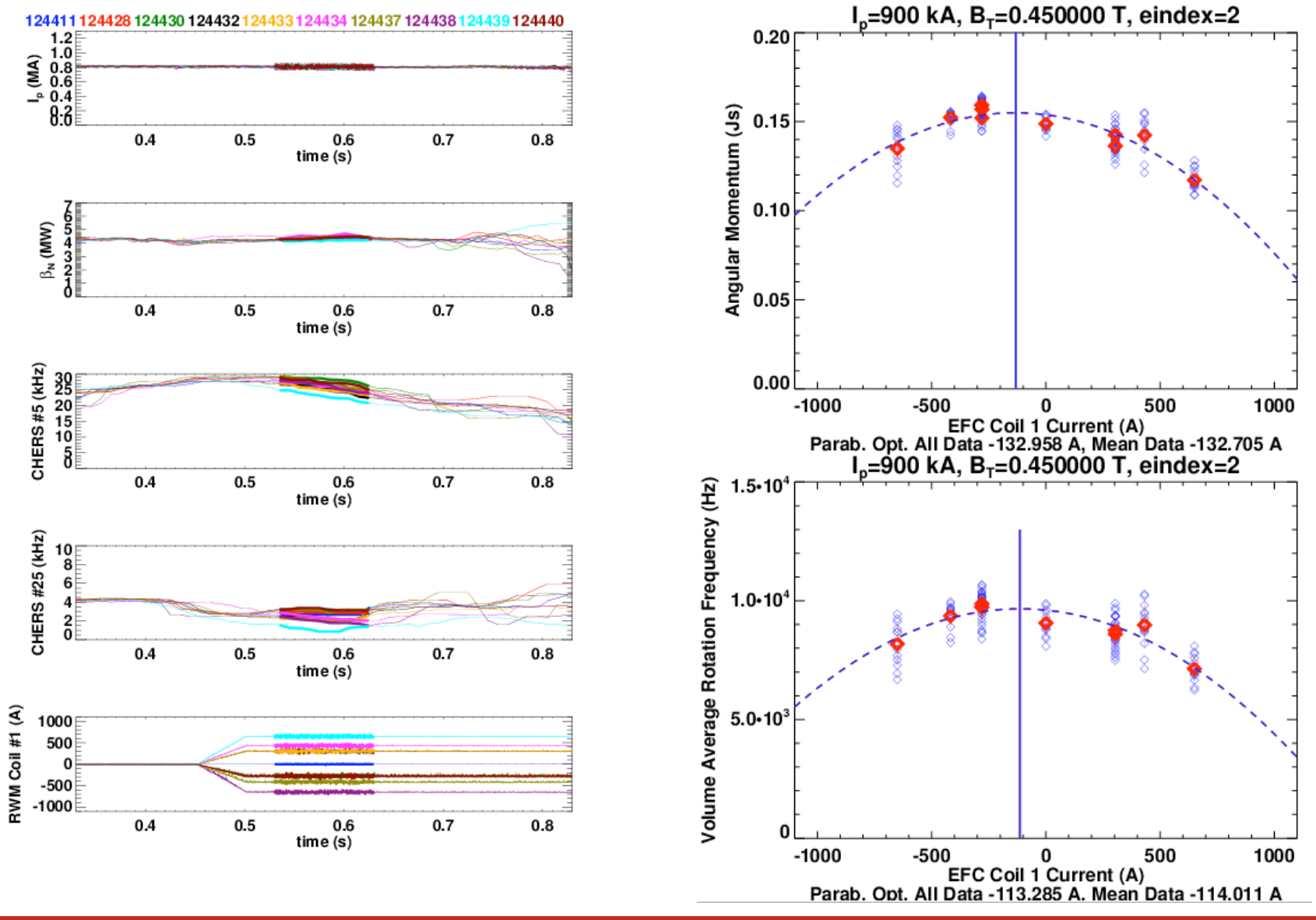

#### Case 3: XP 823, I<sub>P</sub>=750 kA, B<sub>T</sub>=0.4 T

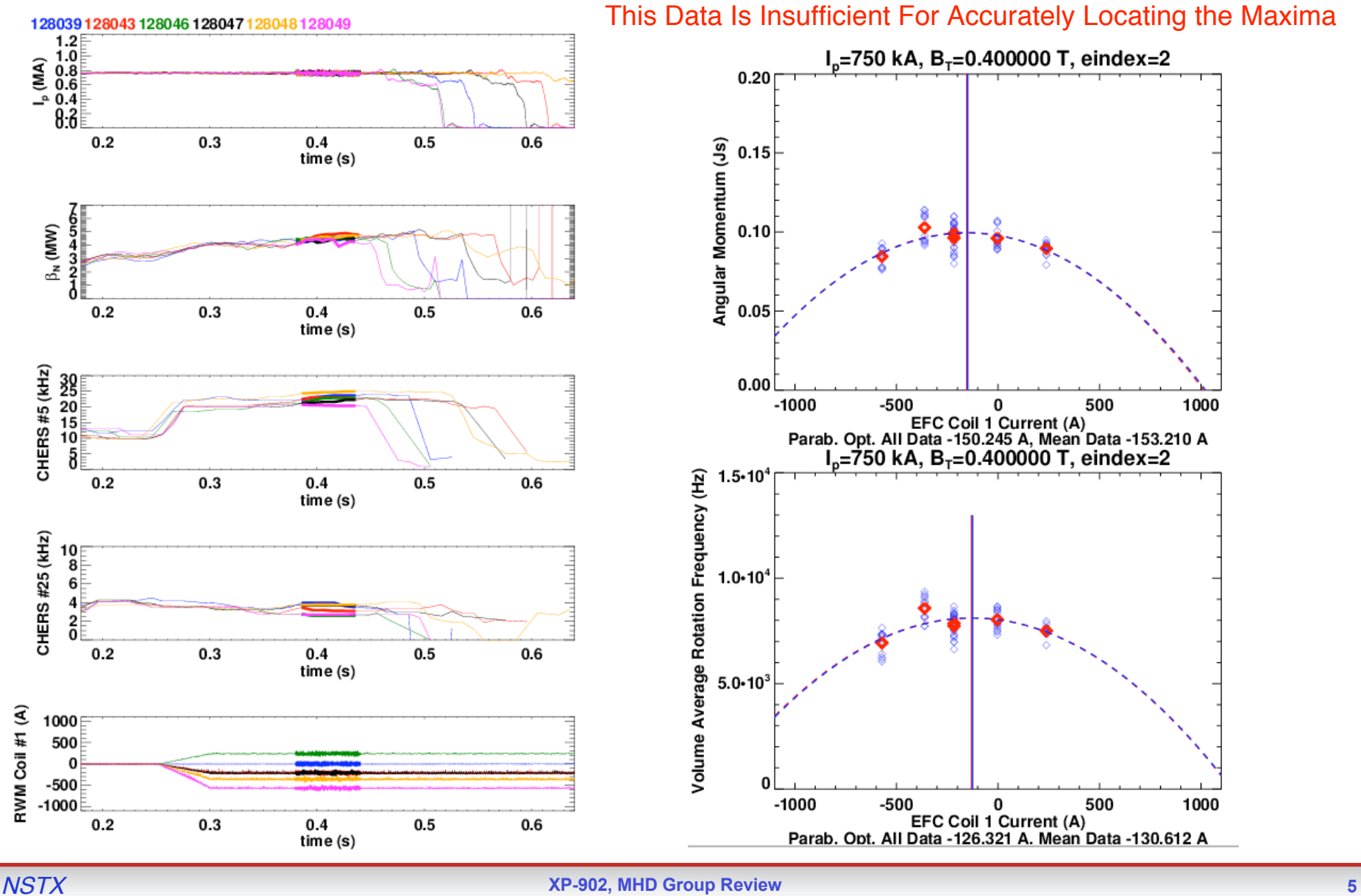

# **Conclusion: PF5 is Mostly Likely Source, But Evidence is Not Conclusive**

- Use total angular momentum as the figure of merit in determining optimal correction current
- Two "Good" scans are well correlated with PF-5 Current
	- Lower current, 5 shot scan is hard to fit in the trend.
- Result is not *strictly* conclusive, so take some more data.

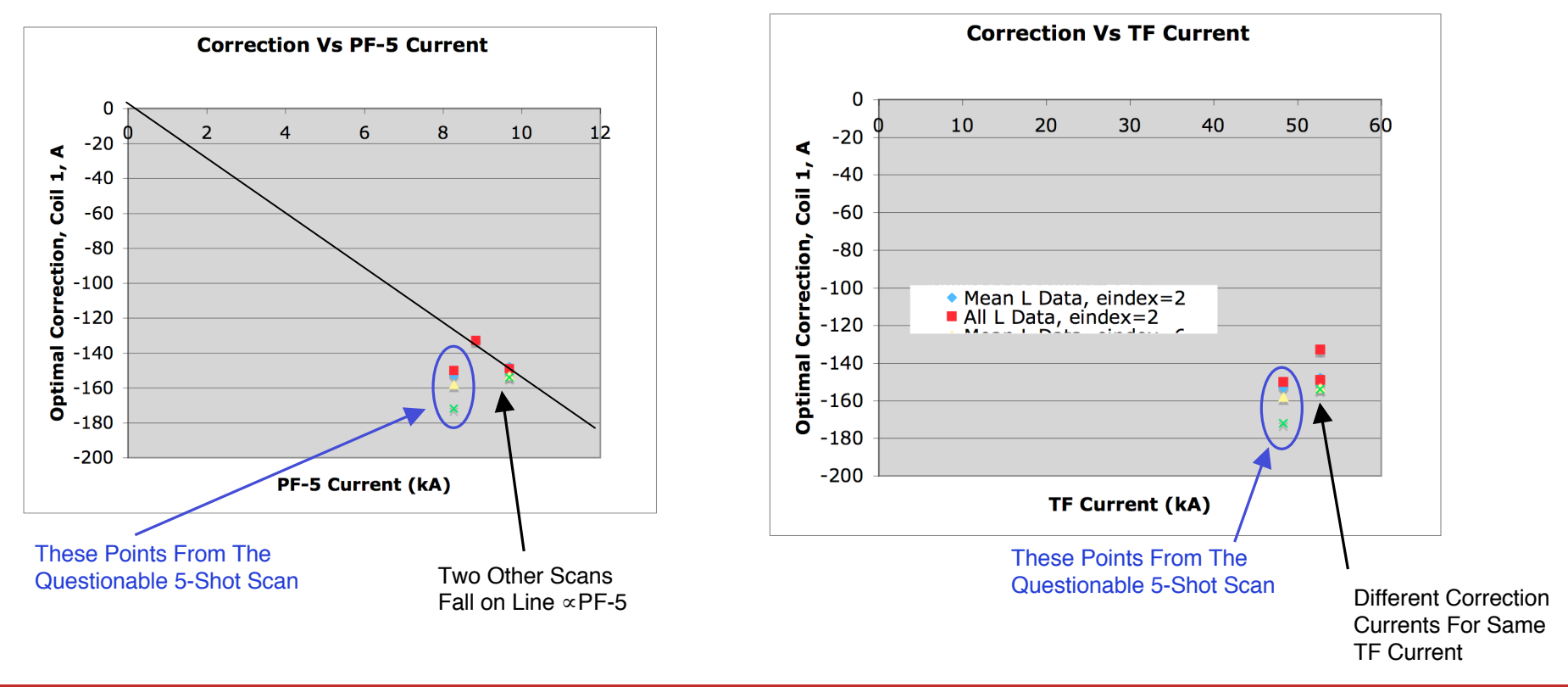

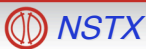

# **Part 1 Shot List: Continued Search For The EF Source**

- Reference Shot:
	- high-κ, high-δ "fiducial" shape
	- $-$  Should go into H-mode at t $\sim$ 110-115 ms, possibly with a "blip" of C.
		- Match early density evolution to 125329 (900kA), 128896 (1100kA), 128039 (750 kA).
- Method for Each  $I_P$ ,  $B_T$  Combination
	- Take a reference shot with no SPA currents.
	- Begin scan over n=3 magnitude and polarity:
		- $\cdot$   $I_{SPA1}$ =-250,250,-500,500,-750, then other values based on data.
			- Wider range required for larger I<sub>P.</sub>
	- Continue until the L vs. RWM curve is properly resolved (7-8 shots)
		- Run analysis code between shots to ensure sufficient data.
- Repeat the above "method" under the following  $I_P$ ,  $B_T$  combinations
	- Hope that first 2 conditions can fully implicate PF or TF, no need for more.

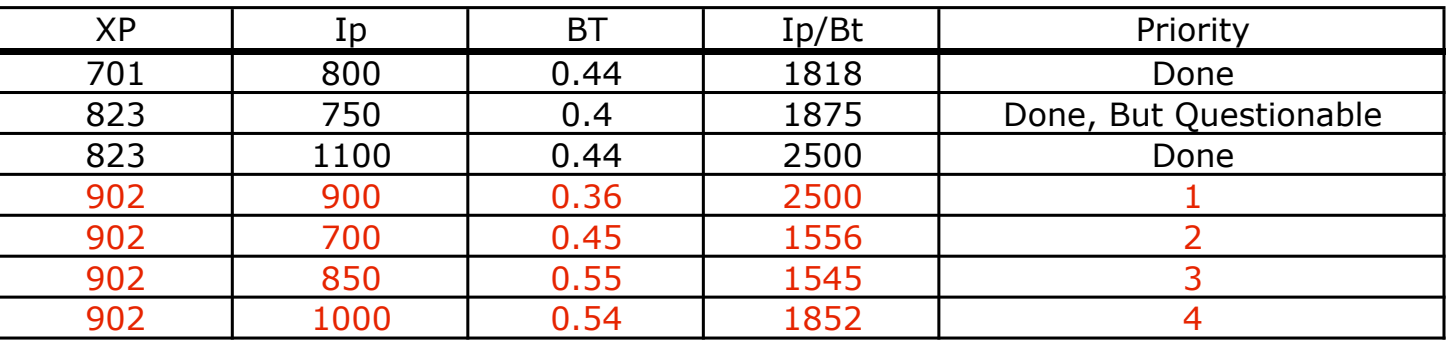

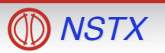

## **If Successful, Scans Should Resolve EF Source**

- Assume that the PF5 coil is indeed the source of the error in determining the points below, and that the data is "perfect".
- Blue Points: Expected values from priority 1 & 2 scans.
- Magenta Points: Expected values from priority 3 & 4 scans.

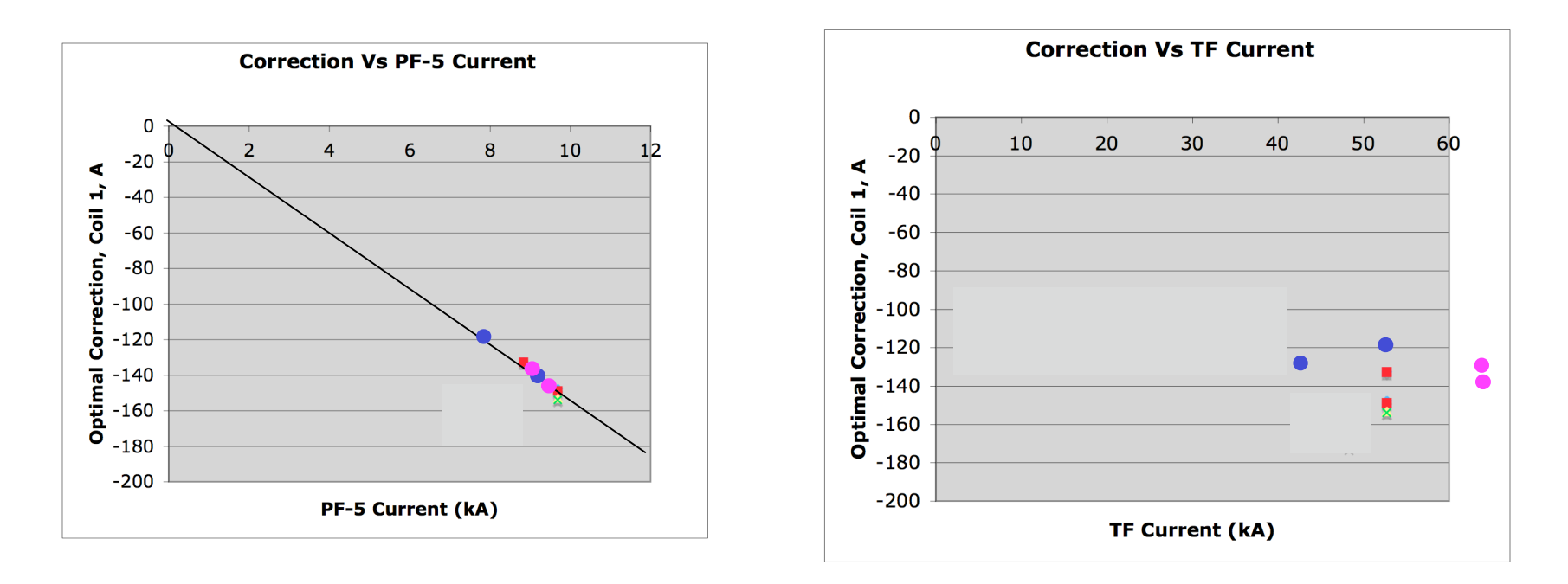

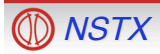

#### **Part 2: Improved Realtime Correction of n=3**

- "Optimal" correction in 2008 used fixed ~300 A of n=3 correction, regardless of plasma current.
- Create new "tmf" algorithm:
	- imf="Initial Mode Feedback"
	- smf="Second Mode Feedback"
	- tmf="Third Mode Feedback"
- Simplest possible features for tmf:
	- Same pre-programmed waveform capability:

*ISPAX*,Pr *<sup>e</sup>* Pr *og*

– Coupling parameters from each PF/TF coil to each RMW coil:

$$
\sum G_{\scriptscriptstyle C i, SPAX} I_{\scriptscriptstyle C i}
$$

- Same low-pass filtered n=1 FB requests, separate B<sub>R</sub> & B<sub>P</sub>: *Ci*=*Coils*

$$
I_{\mathit{LPF},\mathit{BP},\mathit{SPAX}}+I_{\mathit{LPF},\mathit{BR},\mathit{SPAX}}
$$

– Total request:

$$
I_{\text{tmf},SPAX} = I_{SPAX,Pr\ e\Pr o g} + \sum_{\text{Ci}=\text{Coils}} G_{\text{Ci},\text{SPAX}} I_{\text{Ci}} + I_{\text{LPF},\text{BP},\text{SPAX}} + I_{\text{LPF},\text{BR},\text{SPAX}}
$$

 $G_{\text{pr5 SPA1}} \approx -15 \ (A/kA)$  $G_{PF5,SPA2} \approx -15 \ (A/kA)$  $G_{PF5, SPA3} \approx +15 (A/kA)$ 

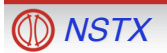

### **Part 2 Shot List: Testing of Optimized Correction**

- Reference: Optimal  $I_P$ ,  $B_T$  pair from previous scans.
	- Looks now like  $[I_P,B_T]=[1100kA, 0.45T]$  is a good configuration.
- Choose the PF5/SPA gain coefficients as:

 $G_{PF5,SPA1} \approx -15 \times f \quad (A/kA)$  $G_{PF5,SPA2} \approx -15 \times f \quad (A/kA)$  $G_{PF5,SPA3} \approx +15 \times f$  (*A*/*kA*)

• 8 (or less) shot scan of the Gain Multiplier "f" , verifying that realtime correction works.

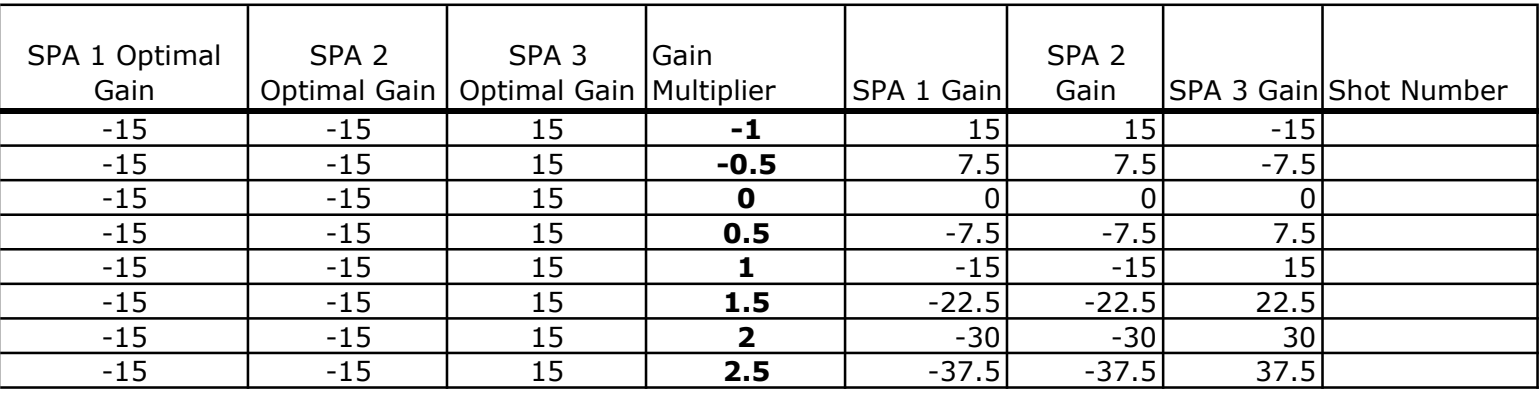

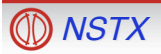

# **If Step 2 is Implemented, Should More Modifications Be Made to the Feedback Code?**

- There is overhead with doing any modifications to the FB code, even for "small changes".
	- Remember how the algorithm is written and what it does.
	- Get Dana to compile in PCS and debug it.
- Possible "improvements":
	- Derivative and Integral Gain
	- Separate Low- and High- pass versions of mode identification, with different gains (P, I?, D?).
		- Allows higher gain for DEFC than for direct RWM FB.
	- Other ideas?

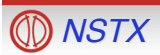